# Modularisation Plugin: Parking Lot Case Study

Alexei Iliasov

Newcastle University

This is training material on using the modularisation plugin for structuring Event B models within the Rodin Platform. It does not show how to build Event B models and focuses on the details pertaining to the use of modularisation.

## **Contents**

- ▶ Getting started
- ▶ Parking Lot case study
- $\blacktriangleright$  Tool quirks

## Installation

The plugin works with the platform version 1.1RC1 or higher. The modularisation plugin is installed as follows:

- $\blacktriangleright$  go to Install New Software
- $\blacktriangleright$  in the software sites, select *Modularisation*
- $\blacktriangleright$  check and click to install

Alternatively,

- $\blacktriangleright$  click Add Site, the site url is http://iliasov.org/modplugin
- $\blacktriangleright$  then proceed as above

## What the plugin does

- ▶ The plugin extends the Event B modelling language with the concept of a module
- ▶ A module is a parametrised Event B development associated with a module *interface*
- ▶ An interface defines a number of **operations**
- ▶ A specification is decomposed by including a module in a machine and connecting the two using operation calls and gluing invariants

## What the plugin provides

- ▶ a new type of Event B component a module interface (editor, pretty-printer and proof obligations generator)
- ▶ new machine constructs:IMPLEMENTS and USES
- $\triangleright$  new event attributes: **group** and final
- $\triangleright$  the ability to write operation calls in event actions
- $\triangleright$  additional proof obligations for operation calls
- $\triangleright$  additional proof obligations for implementation machines

## Parking Lot

A popular parking lot requires an access control and payment collection mechanisms. The following main requirements were identified:

- 1. no car may enter when there is no space left in the parking lot
- 2. a fare must be paid when a car leaves the parking lot
- 3. each time a car leaves the parking lot, the fare to be paid is determined by multiplying the total length of stay since the midnight (that is, including any previous  $stay(s)$ ) by the cost of parking per unit of time
- 4. the amount paid in any single transaction is capped
- 5. at midnight, the accumulated parking time of all cars is reset to zero

## Parking Lot

Solution overview:

- 1. two gates are placed to control entry and exit
- 2. a payment collection machine is placed near to the exit gate in such a manner that a driver may use it before going through the exit gate
- 3. the exit gate does not open until the full payment is collected
- 4. the entrance gate does not open if the car park is full

## Abstract model

the initial model describes the phenomena of cars entering and leaving the parking lot. It addresses the capacity restrictions although without exhibiting a concrete mechanism for controlling the number of cars entering the parking lot.

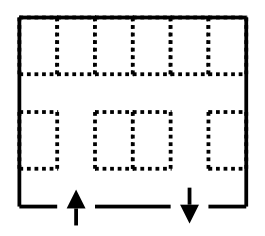

#### Model variables

- ▶ LOT\_SIZE the parking lot capacity (constant)
- $\triangleright$  entered the number of cars that have entered the parking lot
- $\triangleright$  left the number of cars that have left the parking lot
- ► hence, left entered is the current number of cars in the parking lot

**INVARIANT** entered  $\in \mathbb{N}$  $left \in \mathbb{N}$  $entered - left \in 0...$  LOT\_SIZE

#### Model events

a new car appears:

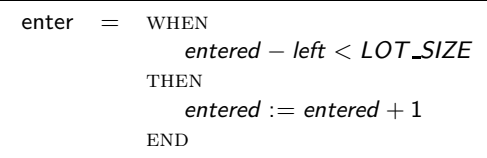

a car leaves:

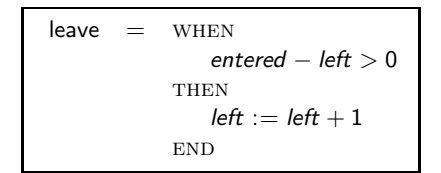

## First refinement

In the first refinement the entrance is controlled by a gate. The the gate prevents a car from entering when there is no free space and also records the registration plate of an entering car.

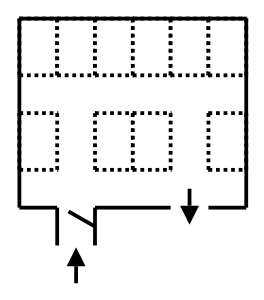

## Gate Module

The logic controlling a gate is easily decoupled from the main model. We decompose the model into the controller part and an entry gate

The first step of this decomposition is to define a gate module interface.

### Gate variables

- $\triangleright$  *CAR* car id (registration plate)
- $\triangleright$  mcars the number of cars that has passed through the gate
- $\triangleright$  current the id of the car in the front of the gate

**INVARIANT** 

 $mcars \in \mathbb{N}$ 

current ∈ CAR

when there is no car in front of the gate, a driver may press the gate button to try to open the gate:

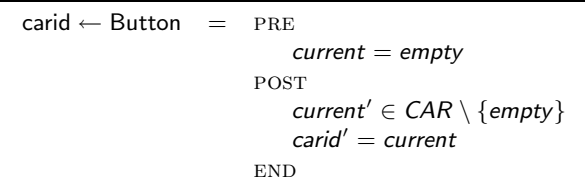

#### Gate operations

the car park controller orders the gate to open; the gate has sensors to observe whether the car has moved through the gate (*moved* = TRUE) or stayed in front of the gate:

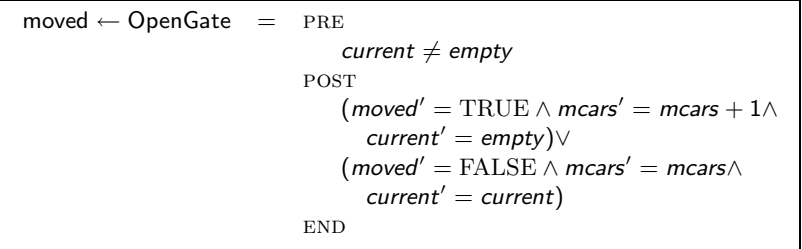

#### Gate operations

predicate  $mears' = meas \wedge current' = current$  in

 $(\mathit{move}d' = \text{TRUE} \land \mathit{mcars}' = \mathit{mcars} + 1 \land \mathit{current}' = \mathit{empty}) \lor$  $(moved' = FALSE \wedge mcars' = mcars \wedge current' = current)$ 

is necessary to indicate that *mcars* and *current* remain unchanged in the second branch of the post-condition. This is only required when a disjunction is used and not all variables are assigned new values in the disjunction branches

to open the gate and let a car through it, the following has to happen:

- $\triangleright$  a driver must press the gate button (operation Button)
- $\triangleright$  the controller must activate the gate (operation *OpenGate*) in our model, the main development models both driver's and controller's behaviour

## First refinement machine

The first refinement imports the gate module interface. Prefix entry is used to avoid name clashes (with another gate added later on).

When a prefixed interface is imported, all its constants and sets appear prefixed in the importing context. This is not always convenient. We use type instantiation to replace the type of an imported module by a typing expression known in the importing context. We also define a property (an axiom) that equates a prefixed and unprefixed versions of constant empty.

```
uses entry : ParkingGate
   TYPES
       entry_CAR \mapsto CARproperties
       entry empty = empty
```
two new variables are defined in the refinement machine. They help to link the states of the controller and the entry gate.

- incar the id of an entering car
- ▶ inmoved a flag indicating whether a car has passed through the (open) entry gate

**INVARIANT** incar ∈ CAR inmoved ∈ BOOL it is necessary to provide an invariant relating the states of an imported module and the importing machine (import invariant)

without this, a module import does not make much sense as an overall model would be composed of two independently evolving systems

when there is no car at the gate, the gate car counter has the same value as the controller counter:

 $in moved = FALSE \implies entered = entry\_mcars$ 

when a car is passing through the entrance gate, only the gate counter has been incremented:

 $in moved = TRUE \implies entered + 1 = entry\_mcars$ 

when a car is passing through the gate there must be no other car at the gate:

 $\text{imoved} = \text{TRUE} \implies \text{entry\_current} = \text{empty}$ 

when a car is coming through the entrance gate there is certainly free space in the parking lot:

 $improved = TRUE \wedge entry\_current \ne empty \implies entered - left & LOT_SIZE$ 

## Model events

a driver presses the gate button at the entrance gate (new event):

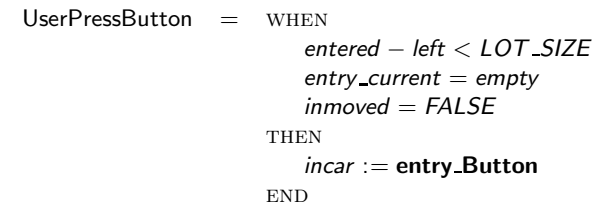

here entry\_Button is a call of the Button operation from the entry module.

the parking lot controller orders the gate to open (new event):

CtrlOpenGate = when entry\_current  $\neq$  empty  $\land$  inmoved = FALSE **THEN**  $in moved := entry\_OpenGate$ **END** 

finally, the enter event is refined to reflect the model changes:

```
enter = WHENimoved = TRUETHEN
            entered := entered + 1in moved := FALSEEND
```
## Development structure

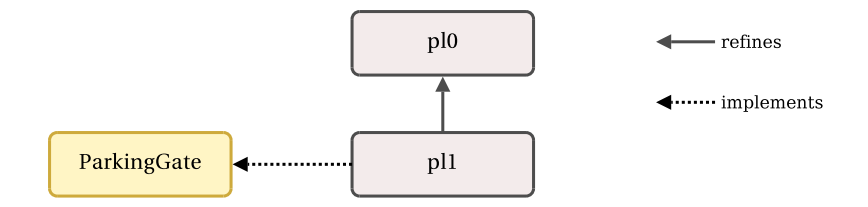

all proof obligations are discharged automatically (18 total)

## Second refinement

the second refinement is very similar: we add another gate - an exit gate. the same module is imported with a new prefix to obtain two separate modules modelling two gates.

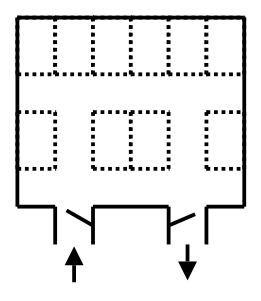

two new variables are defined :

- $\triangleright$  *outcar* the id of the leaving car
- $\rightarrow$  outmoved the flag indicating whether a leaving car has passed through the (open) exit gate

invariant

outcar ∈ CAR

outmoved ∈ BOOL

## Import invariant

in addition to the conditions relating the variables of the exit gate module with the variables of the main machine (the controller) we are also able to specify a link between the states of the two gates

when the gates are closed, the number of cars entered through the entry gate minus the number of cars left via the exit gate may not be less than zero and is not greater than the parking lot capacity:

> $improved = FALSE \wedge out moved = FALSE \implies$ entry\_mcars  $-$  exit\_mcars  $\in$  0... LOT\_SIZE

## Development structure

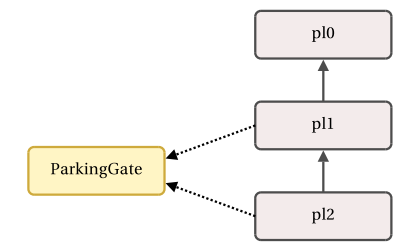

one interactive proof (17 total)

## Third refinement

the third refinement step is concerned with keeping the record of car stays; this step introduces the notion of time

the definition of time will be used more than once and thus it is convenient to place in an interface

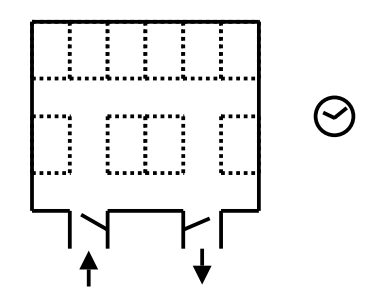

the clock interface models the progress of time; the following is taken as the definition of time:

- $\blacktriangleright$  time value increase is monotonic
- $\triangleright$  time changes in discrete increments when it is observed

this reflects our modelling approach to time; at an implementation stage it may have to be mapped onto a differing concept of time progress

#### Clock constants and variables

- $\triangleright$  from the lowest time value (constant)
- $\triangleright$  to the highest time value (constant)
- $\triangleright$  delta the smallest observable time increment (constant)
- $\triangleright$  prev the last reading of the clock (variable)

```
axioms
     to \in \mathbb{N} \wedge from \in \mathbb{N}to – from \in delta
     delta > 0
```
invariant  $prev \in from \dots to$ 

## Clock operations

the time progress is observed and the current time value is returned:

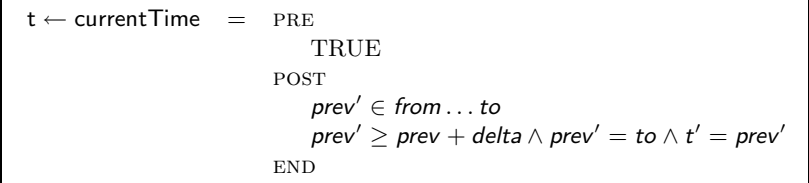

the clock is reset:

$$
clockreset = PRE\n\nTRUE\n\nPOST\n\n
$$
prev' = from\n\nEND
$$
$$

## Third refinement machine

constant definitions:

- $\triangleright$  TOD the time-of-the-day type
- $\triangleright$  DAY START day start time value
- $\triangleright$  DAY END day end time value

```
axioms
   TOD = DAY\_START...DAY\_ENDDAY_START \in \mathbb{N}DAY_END \in \mathbb{N}DAY_END > DAY_START
```
## Third refinement machine

new variables:

- $\triangleright$  register function recording the time when a car enters the parking lot
- $\triangleright$  cartime for a given car gives the accumulated stay time since the midnight

**INVARIANT** register :  $CAR \rightarrow \text{TOP}$  $c$ artime :  $CAR \rightarrow \mathbb{N}$ 

initialisation register := ⊘ cartime :=  $CAR \times \{0\}$ 

the time spent in the parking lot since the midnight is no greater than the latest registration time:

 $\forall x \cdot x \in \text{dom}(\text{register}) \implies \text{register}(x) - \text{DAY\_START} > \text{cartime}(x)$ 

the clock module is imported without a prefix; the time limits are set to correspond to the TOD data type:

> uses Clock properties  $from =$  DAY\_START  $to =$   $DAY$ <sub>- $END$ </sub>

all the car registration timestamps have the time value not exceeding the current time:

 $\forall x \cdot x \in dom(\text{register}) \implies \text{register}(x) \leq \text{prev}$ 

the time a car has spent in the park since the midnight is not more than the time elapsed since the midnight:

 $\forall x \cdot x \in CAR \implies \text{cartime}(x) \leq \text{prev} - \text{DAY\_START}$ 

#### Model events

a record is made of the time when a car enters the car park:

```
enter = EXTENDS enterbegin
             register(incar) := currentTimeEND
```
currentTime is an operation call returning (and also advancing) the current time

when a car leaves, the registration record is removed and the total stay time is updated:

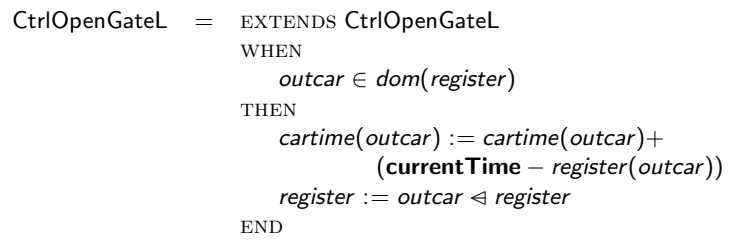

here currentTime – register(outcar) is the length of the current stay of the leaving car outcar

according to the requirements, upon midnight, the car stay times and registration timestamps are reset:

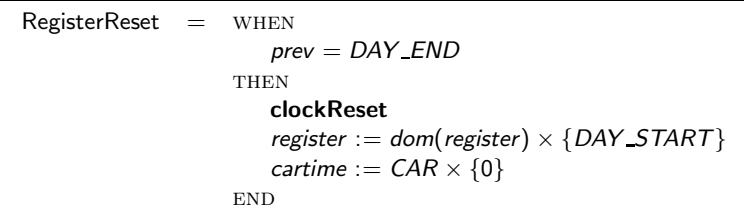

operation clockReset sets the clock reading prev to the start of a day time value DAY\_START

to make sure that clock and register resets happen even when there are no cars entering or leaving the parking lot, the system must actively observe time

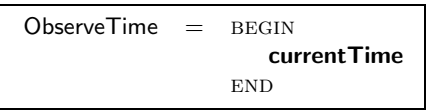

this event forces the progress of time even if no other time-related activity takes place

## Development structure

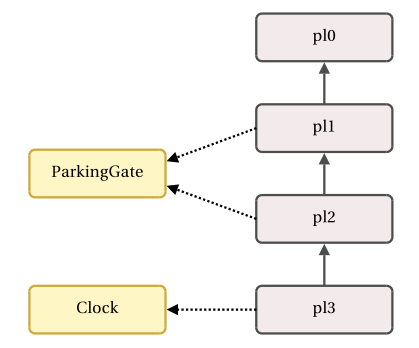

five interactive proofs (30 total)

## Fourth refinement

in this step, before a car may leave, the car driver must pay the amount determined by the length of stay since the midnight

the functionality of a device collecting payment is decoupled from the controller logic and is placed in a separate module

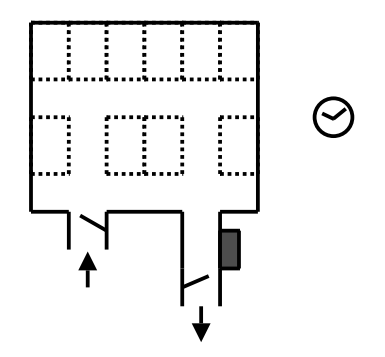

## Payment machine constants and variables

- $\triangleright$  payPerTimeUnit the cost of unit of time in the parking lot (constant)
- $\triangleright$  maxPay the limit on the amount paid in a single transaction (constant)
- $\triangleright$  balance the outstanding balance to be paid (variable)

axioms payPerTimeUnit ∈ N maxPay ∈ nat

**INVARIANT** balance  $\in \mathbb{N}$ 

#### Payment machine operations

the payment machine is configured by supplying the accumulated length of stay as a parameter; the operation computes the balance to be paid:

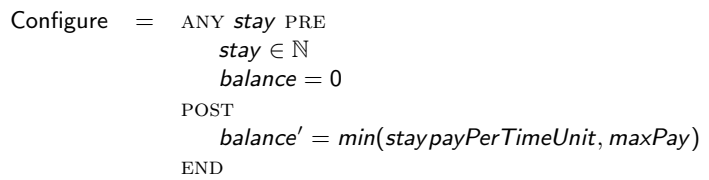

the payment is taken from a driver; the amount paid is at least as large as the outstanding balance (i.e., a driver may overpay but not underpay):

Pay = PRE

\n
$$
balance \neq 0
$$
\nPOST

\n
$$
\rho' \in \mathbb{N} \land \rho' \geq balance \land balance' = 0
$$
\nEND

there are two new variables used to constrain the ordering of concrete events:

- $\triangleright$  confPay a flag indicating the configuration phase of payment collection
- $\triangleright$  paid a flag indicating that payment has been collected

**INVARIANT** confPay ∈ BOOL cpayed ∈ BOOL

when there is no car at the exit gate the pay machine balance is zero:

exit\_current = empty  $\vee$  confPay = TRUE  $\implies$  pm\_balance = 0

during payment configuration there is always a car at the exit gate:

 $confPay = TRUE \implies exit\_current \ne empty$ 

the controller configures the payment machine by calling the Configure operation with the accumulated stay time:

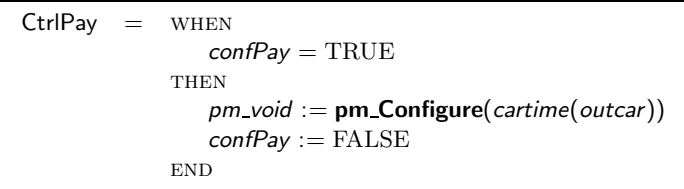

#### Model events

a driver pays if there is an outstanding balance to be paid (always the case with the current payment machine and clock interfaces):

```
UserPay = WHEN\cdots \wedge pm_balance >0THEN
                   paved := TRUEpm Pay
                END
UserNoPay = when
                   \cdots \wedge pm_balance = 0
                THEN
                   paved := TRUEEND
```
## Development structure

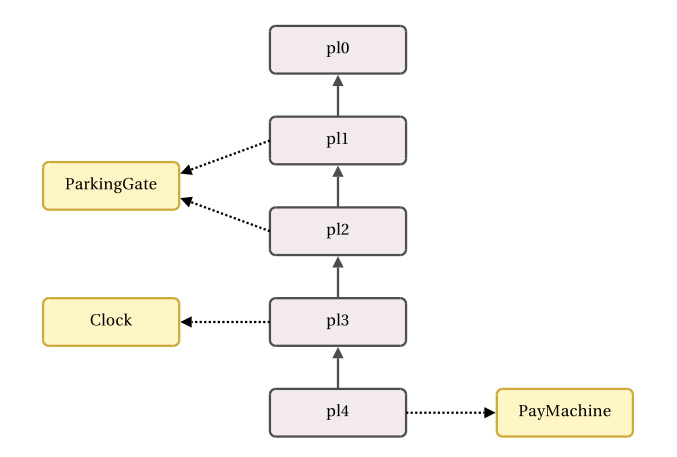

all proof obligations are discharged automatically (34 total)

The development relies on three modules that are so far defined only by their interfaces. To complete the development, we will construct developments corresponding to these interfaces. One exception is the Clock interface that represents a simple time theory and cannot be usefully detalised in a module body

A machine providing the realisation of an interface is said to implement the interface. This is recorded by adding the interfaces into the **IMPLEMENTS** section of a machine. The fact that a machine provides a correct implementation of interfaces is established by a number of static checks and a set of proof obligations. The latter appear automatically in the list of machine proof obligations. The implementation relation is maintained during machine refinement (subject to some syntactic constraints) and thus the bulk of the module implementation activity is the normal Event B refinement process.

#### Event Group

The first step of implementing an interface is to provide at least one event for each interface operation. In general, an operation is realised by a set of events (an event **group**). Some events play a special role of operation termination events and are called final events. A final event returns the control to a caller. It must satisfy the operation post-conditions but there is no need to prove the convergence of a final event.

To simplify proofs, the initial implementation is a simple machine with few events mirroring the interface operations. The machine retains interface variables *current* and *mcars* and also defines the operation return variables Button carid and OpenGate moved.

The names of the operation return variables are fixed for the first machine of a module implementation. In further refinements they may be replaced or removed using data refinement.

## Implementing ParkingGate: abstract machine

The *button* event implements operation *Button* in a single atomic step. The fact that it is associated with operation *Button* is stated by GROUP Button. Being the only event in its operation group it is also a FINAL event.

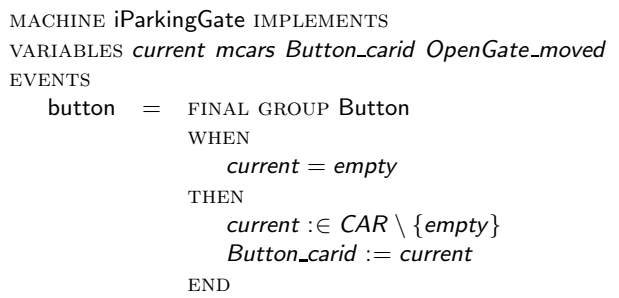

## Implementing ParkingGate: abstract machine

The machine declares two more events, both realising the OpenGate operation. The events are final and each one handles one of the cases of the OpenGate operation post-condition.

```
gate\_succ = FINAL GROUP OpenGate
               WHEN
                  current \neq empty
               THEN
                  OpenGate moved := TRUE
                  mcars := mcars + 1current := emptyEND
gate\_nocar = FINAL GROUP OpenGate
               WHEN
                  current \neq empty
               THEN
                  OpenGate moved := FALSEEND
```
## Development structure

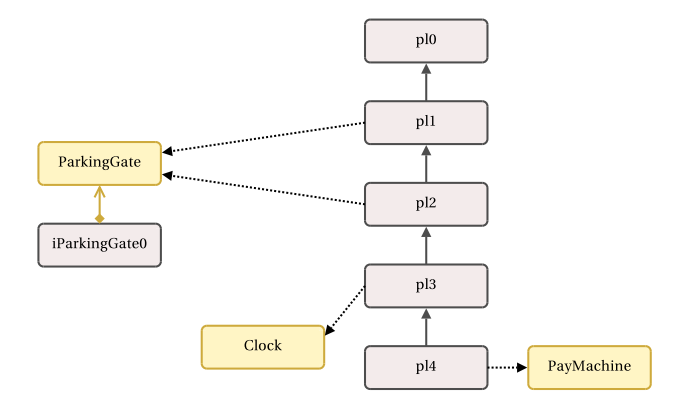

one interactive proof (5 total)

Implementing ParkingGate: first refinement

new variables:

- ▶ gate the gate state: open or closed
- $\triangleright$  sensor the state of the car sensor placed; the sensor is placed on the parking lot of a gate
- $\triangleright$  stage the current step of the gate operation

```
INVARIANT
   gate \in GATEsensor ∈ BOOL
   stage \in 0...3stage = 1 \implies gate = OPEN
   stage = 2 \implies gate = CLOSED
```
## Implementing ParkingGate: first refinement

The refined implementation of the OpenGate operation includes events for opening and closing the gate.

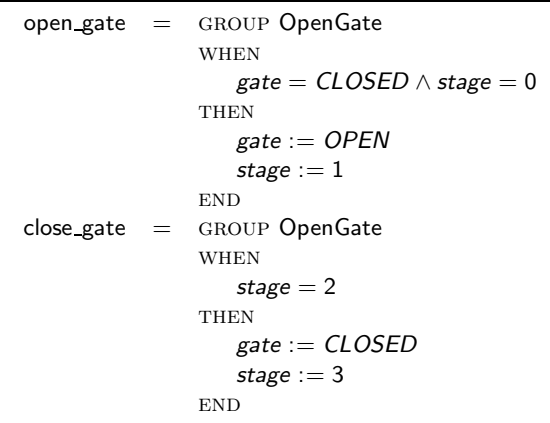

Implementing ParkingGate: first refinement

the gate detects whether a car has passed through the gate while the gate was open:

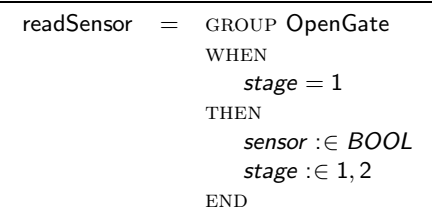

## Development structure

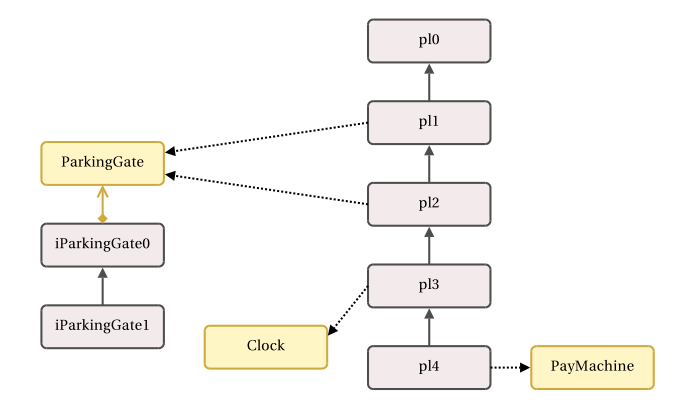

all proof obligations are discharged automatically (26 total)

To prove the convergence of anticipated event readSensor, the car sensor waits for a car for a given time interval. The time model is imported from the Clock interface.

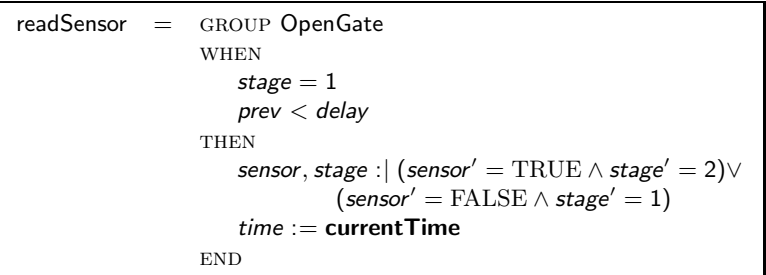

## Development structure

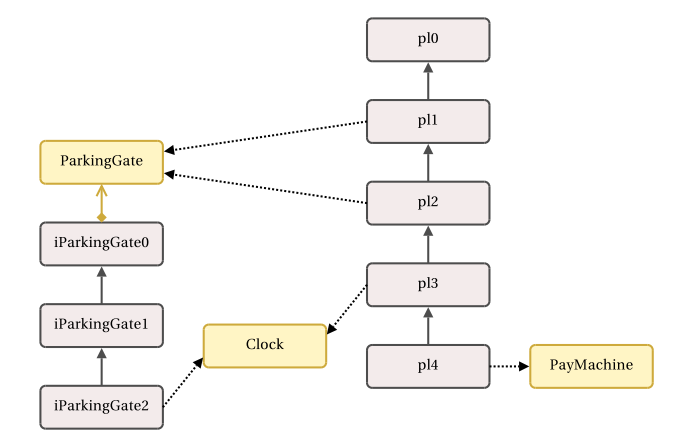

two interactive proofs (8 total)

#### The overall development structure

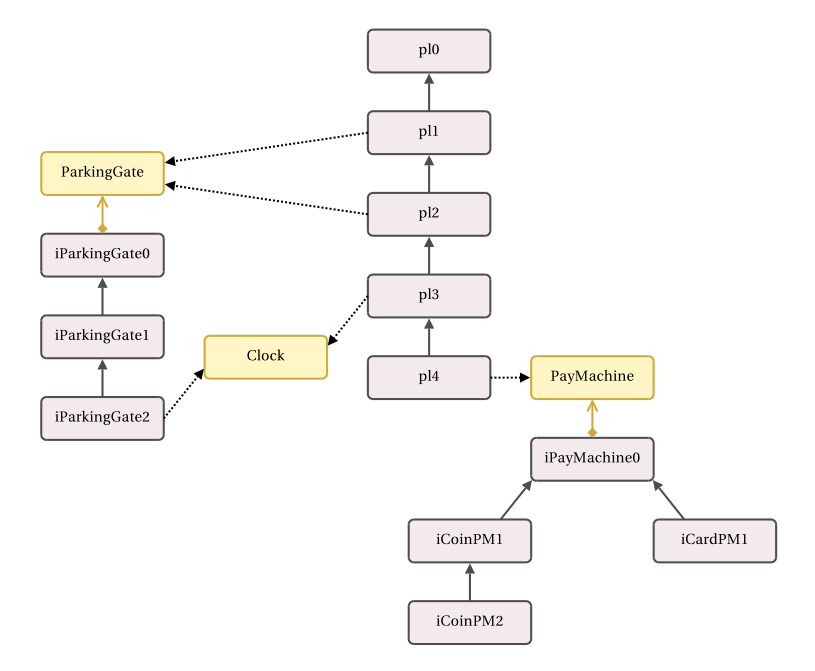

## Limitations

There are a number of limitations in the current version:

- $\triangleright$  the Rodin text editor is **not** supported: not only it is not aware of the new model elements it will also remove them when saving a model
- ► the Rodin builder is not aware of interface as a dependency of an importing machine: a change in an interface will not automatically trigger the rebuild of a machine importing the interface; the workaround is to manually "touch" the machine, e.g., by typing a space in a comment box (to be fixed in the next version)
- ▶ the project explorer sometimes does not show the list of POs of an interface; to see them (necessary for doing proofs) "touch" and save an interface component (to be fixed in the next version)

## Limitations

Some verification conditions are not implemented yet:

- $\triangleright$  there is no proof obligation establishing that an operation may start whenever its post-condition is enabled. The plan is to rely on the Event B relative deadlock freeness condition when it becomes available
- $\triangleright$  module body data refinement constraint is not checked. The constraint would demonstrate that there is a functional mapping between the variables of a module body machine and the corresponding interface variables (to be added in the next version)
- $\triangleright$  there is no check that module parameters (interface constants) are not constrained in a module implementation. Writing such constraints (additional axioms) could result in developments that are not recomposable due the inability to apply the module instantiation (to be added in the next version)

The platform Refine command does not copy the variables imported from modules. This results in a large number of error messages for a refinement machine:

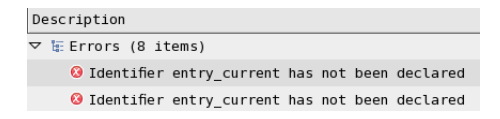

The fix is to simply list all the variables in the **VARIABLES** section of the refinement machine.

Types imported from prefixed modules are automatically prefixed and are distinct from their unprefixed versions. This may be a reason for unexpected typing errors:

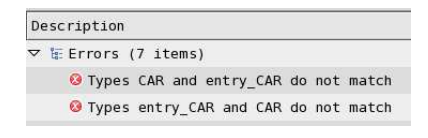

If you intend to use unprefixed types check that the module instantiation rewrites the types as necessary:

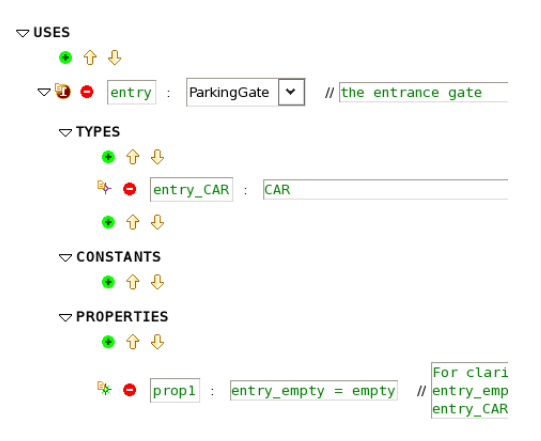